# Lösungen der Hausaufgabe Nr. 8 Lineare Algebra Studiengang Network Computing WS 2004/2005

Martin Grandrath (Matr. Nr.: 46375)

12. Dezember 2004

# 1 Lineares Gleichungssystem

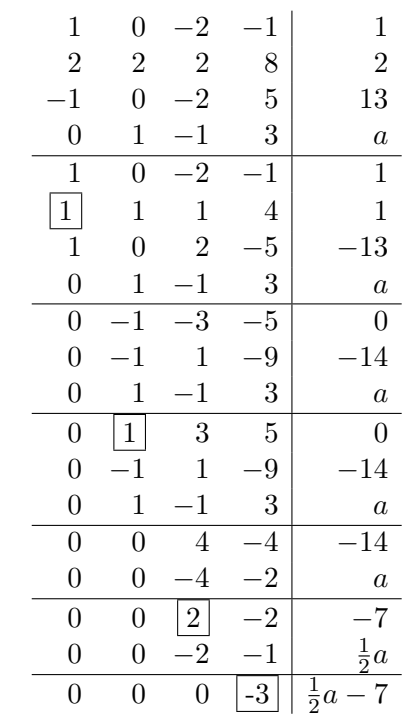

Das Gleichungssystem ist für  $a \in \mathbb{R}$  lösbar.

$$
-3x_4 = \frac{1}{2}a - 7
$$

$$
x_4 = \frac{1}{3}\left(7 - \frac{1}{2}a\right)
$$

$$
= \frac{7}{3} - \frac{1}{6}a
$$

$$
2x_3 - 2\left(\frac{7}{3} - \frac{1}{6}a\right) = -7
$$
  

$$
2x_3 = 2\left(\frac{7}{3} - \frac{1}{6}a\right) - 7
$$
  

$$
x_3 = \frac{7}{3} - \frac{1}{6}a - \frac{7}{2}
$$
  

$$
= -\frac{7}{6} - \frac{1}{6}a
$$

$$
x_2 + 3\left(-\frac{7}{6} - \frac{1}{6}a\right) + 5\left(\frac{7}{3} - \frac{1}{6}a\right) = 0
$$
  

$$
x_2 = -3\left(-\frac{7}{6} - \frac{1}{6}a\right) - 5\left(\frac{7}{3} - \frac{1}{6}a\right)
$$
  

$$
= \frac{7}{2} + \frac{1}{2}a - \frac{35}{3} + \frac{5}{6}a
$$
  

$$
= -\frac{49}{6} + \frac{4}{3}a
$$

$$
x_1 + \left(-\frac{49}{6} + \frac{4}{3}a\right) + \left(-\frac{7}{6} - \frac{1}{6}a\right) + 4\left(\frac{7}{3} - \frac{1}{6}a\right) = 1
$$
  

$$
x_1 - \frac{49}{6} + \frac{4}{3}a - \frac{7}{6} - \frac{1}{6}a + \frac{28}{3} - \frac{2}{3}a - 1 = 0
$$
  

$$
x_1 + \left(\frac{28}{3} - \frac{49}{6} - \frac{7}{6} - 1\right) + \left(\frac{4}{3} - \frac{1}{6} - \frac{2}{3}\right)a = 0
$$
  

$$
x_1 - 1 + \frac{1}{2}a = 0
$$
  

$$
x_1 = 1 - \frac{1}{2}a
$$

$$
\mathfrak{x} = \begin{pmatrix} 1 \\ -\frac{49}{6} \\ -\frac{7}{6} \\ \frac{7}{3} \end{pmatrix} + a \cdot \begin{pmatrix} -\frac{1}{2} \\ \frac{4}{3} \\ -\frac{1}{6} \\ -\frac{1}{6} \end{pmatrix} \qquad (a \in \mathbb{R})
$$

# 2 Monoid

### 2.1 Prüfen Halbgruppeneigenschaften

- $\mathbb{R} \neq \emptyset$
- $\bullet~$  Assoziativität

$$
(a * b) * c = \frac{ab}{2} * c
$$

$$
= \frac{\frac{ab}{2}c}{2}
$$

$$
= \frac{abc}{4}
$$

$$
a * (b * c) = a * \frac{bc}{2}
$$

$$
= \frac{a\frac{bc}{2}}{2}
$$

$$
= \frac{abc}{4}
$$

 $\curvearrowright$ \* ist assoziativ

•  $a * b = \frac{ab}{2}$  $\frac{ab}{2}$  ist binäre Operation in R

 $\curvearrowright (\mathbb{R}, *)$ ist Halbgruppe

### 2.2 Einselement e

$$
a * e = e * a = a
$$
  
= 
$$
\frac{ae}{2} = \frac{ea}{2} = a
$$
  

$$
\bigcirc e = 2
$$

 $\curvearrowright$  (ℝ, ∗, 2) ist Monoid

### 2.3 Einheitengruppe

$$
a * a^{-1} = e
$$
  
\n
$$
\therefore \frac{a \cdot a^{-1}}{2} = 2
$$
  
\n
$$
a^{-1} = \frac{4}{a}
$$
  
\n
$$
\therefore \widehat{\mathbb{R}} = \mathbb{R} \setminus \{0\}
$$

# 3 Cayley-Tafel und Untergruppen

#### 3.1 Prüfen Halbgruppeneigenschaften

- $G = \mathbb{Z}/_{(6)} \neq \emptyset$
- $\bullet$  Assoziativität

$$
([m]_{(6)} + [n]_{(6)}) + [p]_{(6)} = [m+n]_{(6)} + [p]_{(6)}
$$
  

$$
= [m+n+p]_{(6)}
$$
  

$$
[m]_{(6)} + ([n]_{(6)} + [p]_{(6)}) = [m]_{(6)} + [n+p]_{(6)}
$$
  

$$
= [m+n+p]_{(6)}
$$

 $\curvearrowright$  + ist assoziativ

• + ist binäre Operation in  $G$ 

 $\curvearrowright$  (G, +) ist Halbgruppe

#### 3.2 Einselement e

$$
[m]_{(6)} + [e]_{(6)} = [e]_{(6)} + [m]_{(6)} = [m]_{(6)}
$$

$$
[m + e]_{(6)} = [m]_{(6)}
$$

$$
\frown e = 0
$$

 $\curvearrowright (G, +, 0)$  ist Monoid

### 3.3 Cayley-Tafel

(Definieren  $i := [i]_{(6)}$ )

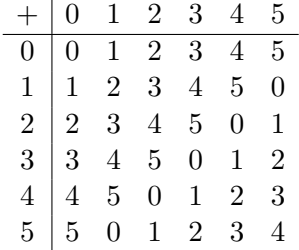

Jedes Element steht genau einmal in jeder Zeile und Spalte, d.h. jedes Element ist invertierbar.

 $\curvearrowright (G, +, 0, ^{-1})$  ist Gruppe

#### 3.4 Untergruppen

$$
U_1 = \{ [0]_{(6)} \}
$$
  
\n
$$
U_2 = \{ [0]_{(6)}, [3]_{(6)} \}
$$
  
\n
$$
U_3 = \{ [0]_{(6)}, [2]_{(6)}, [4]_{(6)} \}
$$
  
\n
$$
U_4 = \{ [0]_{(6)}, [1]_{(6)}, [2]_{(6)}, [3]_{(6)}, [4]_{(6)}, [5]_{(6)} \}
$$

## 4 Cayley-Tafel vervollständigen

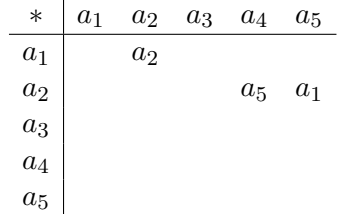

Aus  $a_1 * a_2 = a_2$  folgt, dass  $a_1$  Einselement ist. Damit können die erste Zeile und Spalte vervollständigt werden:

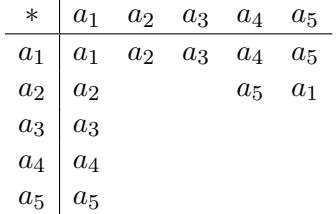

a<sup>2</sup> ∗ a<sup>3</sup> kann nur a<sup>4</sup> ergeben, da die Gruppeneigenschaft fordert, dass jedes Element in jeder Zeile und Spalte nur einmal vorkommt:

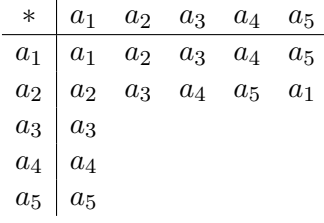

Ab hier ist das gleiche Schema zu erkennen, das sich in (3.3) ergeben hat, wobei die Zeilen und Spalten jeweils um eine Stelle verschoben sind. Damit kann die Cayley-Tafel vervollständigt werden:

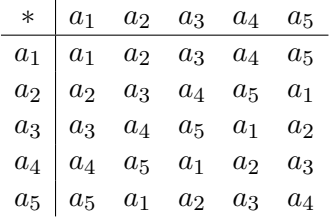